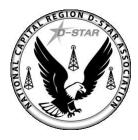

#### NATIONAL CAPITAL REGION D-STAR ASSOCIATION

## **D-STAR Basics**

#### Sterling Park Amateur Radio Club May 1, 2013

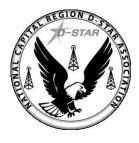

#### NATIONAL CAPITAL REGION D-STAR ASSOCIATION

In case you're wondering... this says 'NCR D-STAR'

#### What is the National Capital Region D-STAR Association...?

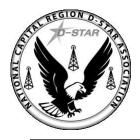

#### National Capital Region D-STAR Association

- Local D-STAR repeater groups joining together to promote D-STAR technology
- Working together to provide D-STAR coverage in the National Capital Region
- Come visit us on Reflectors 025B and 025C!

- Participating Repeaters
  - W4HFH (Alexandria)
  - N4USI (Bull Run)
  - W4OVH (Manassas)
  - K4DCA (Reagan National)
  - WS4VA (Stafford)
  - NV4FM (Tysons Corner)
  - W4BBR (Virginia Beach)
  - W4FJ (Richmond)

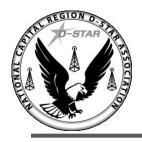

#### National Capital Region D-STAR on the Web

2/1/2010

National Capital Region D-Star Association

Welcome News

#### National Capital Region D-Star Association

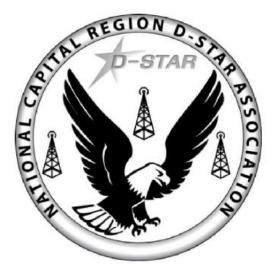

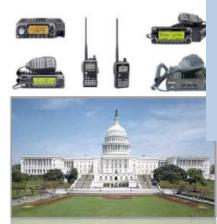

#### This site outlines the D-Star resources that are available in the National Capital Region. NCR is an association of regional D-Star repeaters that have joined together in order to better the capabilities of the Digital Amateur Radio experience in the National Capital Region. NCR D-Star holds a net every Sunday at 7:00PM on reflector REF025B which is available on all regional repeaters on port B.

Capital Region **D-Star Repeaters** February 2010 Alexandria: W4HFH A: 1284.60 -12 W4HFH AD: 1253 600

Active National

#### Watch us grow:

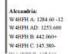

#### Join us on the web at: www.ncrdstar.org

- •Resources
- •News
- •Wiki

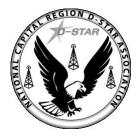

#### NATIONAL CAPITAL REGION D-STAR ASSOCIATION

### **AN INTRODUCTION TO D-STAR**

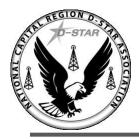

## What is D-STAR?

- D-STAR (Digital Smart Technologies for Amateur Radio)
- Simultaneous digital voice and data
- Packet-based (ready for computers and networks)
- "Digital at the source" voice quality is not degraded by the communications channel
- Less bandwidth than analog counterparts
- Callsign-based routing architecture
- Stand-alone or gateway-enabled architectures

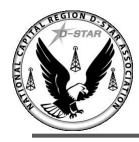

## **D-STAR Repeater Allocations**

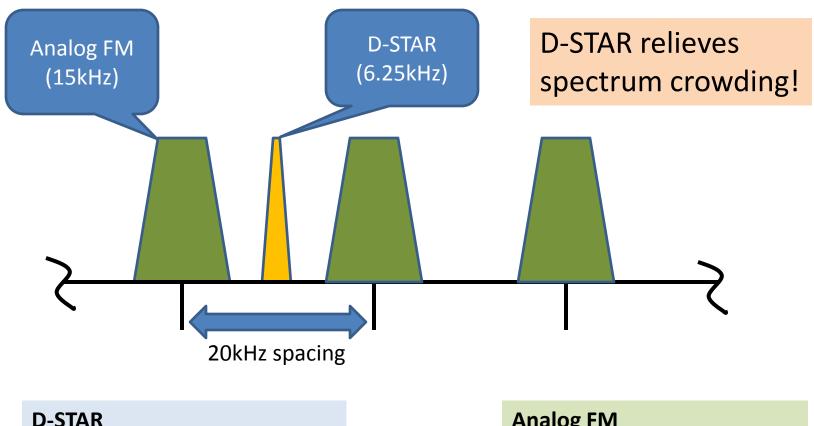

6.25kHz occupied bandwidth
10kHz channel spacing

Analog FM▶15kHz occupied bandwidth▶20kHz channel spacing

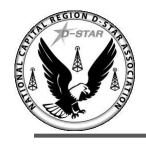

#### **D-STAR and Analog Repeater Allocations**

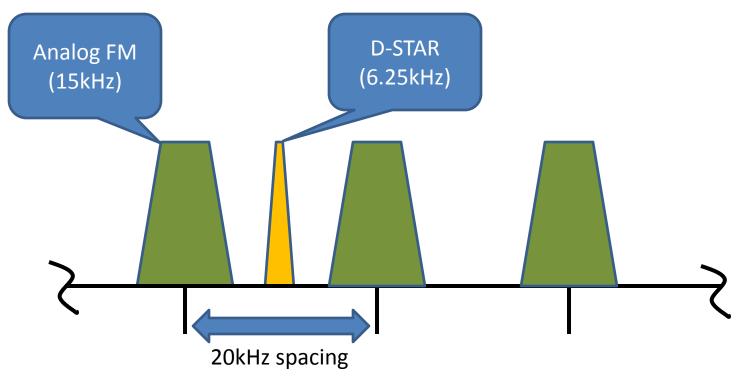

D-STAR repeaters can be allocated <u>between</u> existing FM repeaters

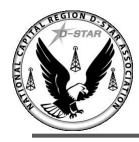

#### **D-STAR and Analog Repeater Allocations**

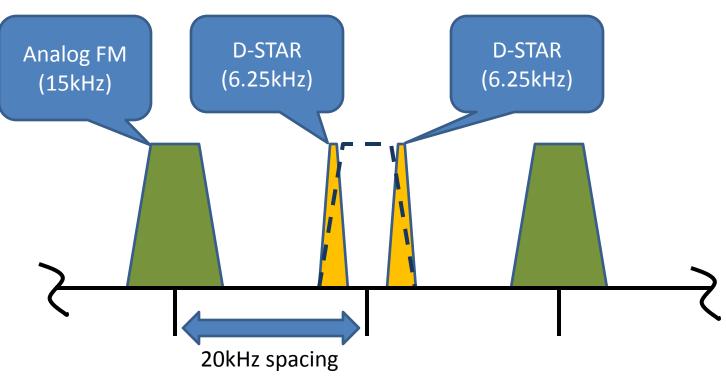

In fact, you can fit <u>two</u> D-STAR repeaters inside the spectrum allocation of just one analog repeater!

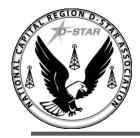

## **D-STAR Specification**

D-STAR is an open protocol –published by Japan Amateur Radio League (JARL)

- Open-source design document
- Google "ARRL DSTAR specification" for more information

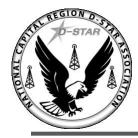

## **D-Star Data Capabilities**

- D-STAR offers <u>both</u> voice and data or data-only capabilities
- Simultaneous voice and data capabilities
  - Applies to both 2 meters and 70cm
  - Data rate of 1200bps
- ➢ High-speed only data
  - Applies to 1.2GHz only
  - Data rate of 128kbps

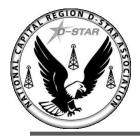

# **Callsign Routing**

> Four key fields are used in D-STAR routing:

- MY: the 'source' callsign (i.e., your callsign)
- UR: the 'destination' callsign (or CQCQCQ)
- R1: the repeater your radio is accessing
- R2: the gateway your repeater uses

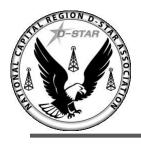

#### Callsign Routing – the D-Star Calculator

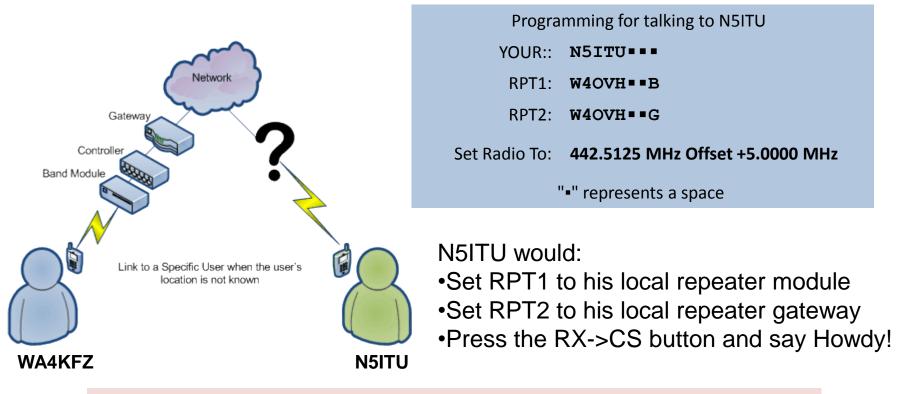

The D-STAR trust server 'finds' stations at their last known location

http://www.dstarinfo.com/dstar-web-calculator.aspx

Copyright 2009 Ed Woodrick WA4YIH Georgia J-STAR

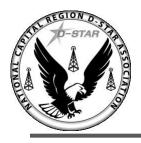

#### Callsign Routing – Connecting Repeaters Together

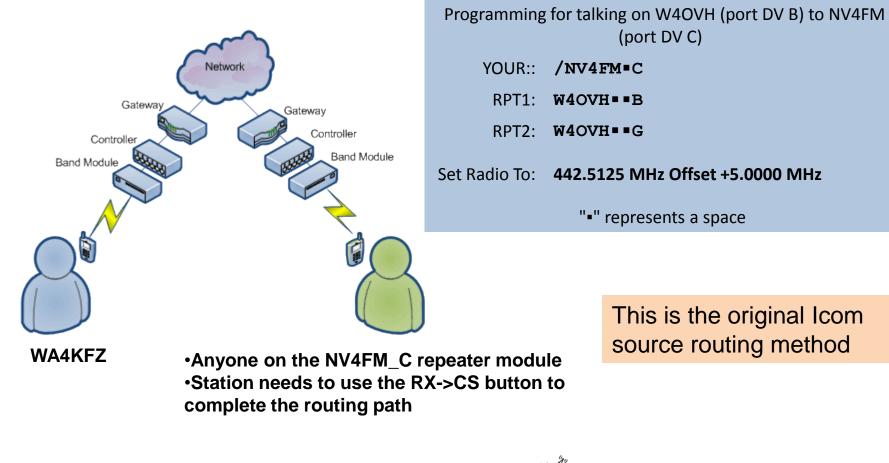

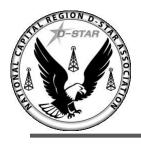

#### Callsign Routing – Connecting Repeaters Together

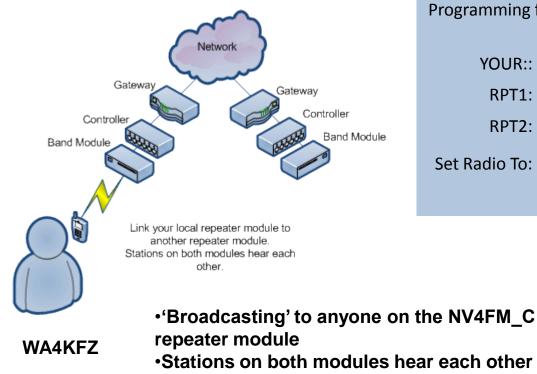

| Programming f | or linking from W4OVH (port DV B) to NV4FM<br>(port DV C) |
|---------------|-----------------------------------------------------------|
| YOUR::        | NV4FM=CL                                                  |
| RPT1:         | W4OVH==B                                                  |
| RPT2:         | W4OVH==G                                                  |
| Set Radio To: | 442.5125 MHz Offset +5.0000 MHz                           |
|               | "•" represents a space                                    |
|               |                                                           |

This uses the Dplus linking method

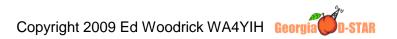

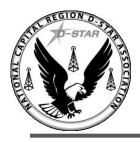

#### Callsign Routing – Connecting to a Reflector

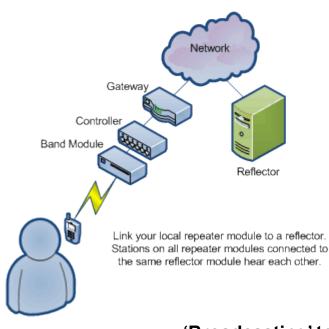

| Programming   | for linking from W4OVH (port DV B) to REF025<br>(port DV C) |
|---------------|-------------------------------------------------------------|
| YOUR::        | REF025CL                                                    |
| RPT1:         | W4OVH■■B                                                    |
| RPT2:         | W4OVH==G                                                    |
| Set Radio To: | 442.5125 MHz Offset +5.0000 MHz                             |
|               | "•" represents a space                                      |

WA4KFZ

•'Broadcasting' to anyone on the reflector •Stations on all connected repeater modules hear each other This uses the Dplus linking method

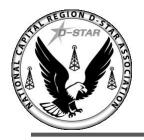

### **D-STAR Radio Block Diagram**

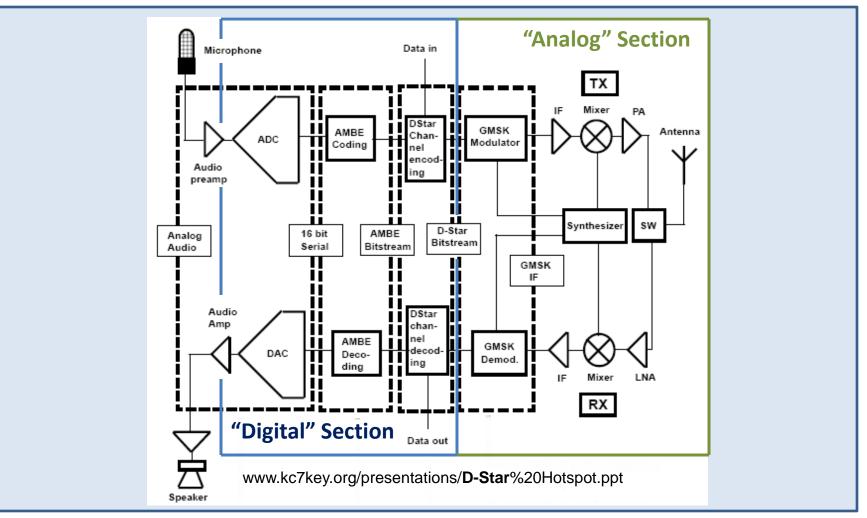

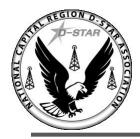

### **D-STAR Architecture**

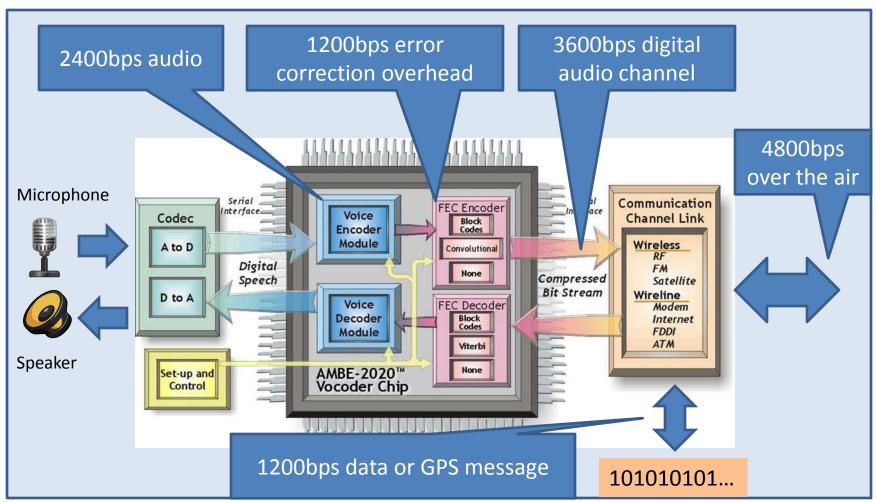

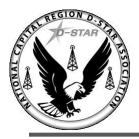

#### **D-STAR Repeaters**

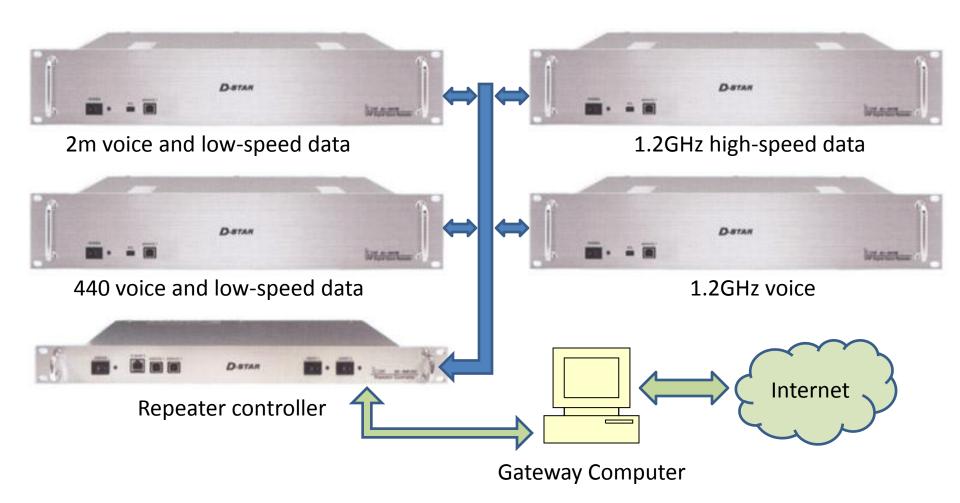

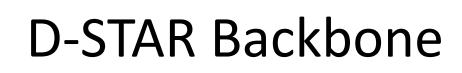

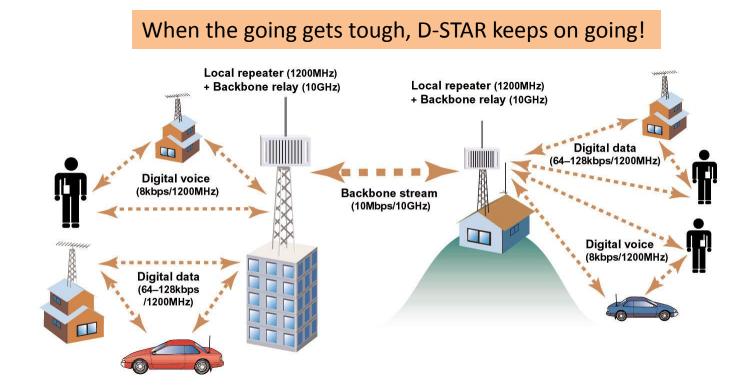

TONAL CAD

Question: What happens if the Internet goes out in an emergency?

Answer: Link local repeaters together over a microwave backbone link!

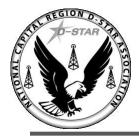

## **D-STAR DV Dongle**

#### Access D-STAR radios and repeaters from your computer!

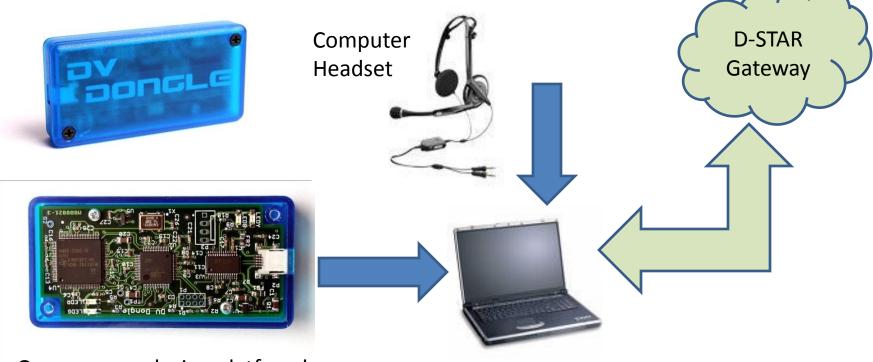

Open-source design platform!

http://dvdongle.com/DV\_Dongle/Home.html

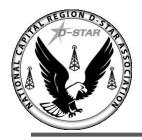

## **D-STAR DV Access Point**

Lets D-STAR radios access the network when repeaters are not available! A simplex 'digital hotspot' for D-STAR (similar to a WiFi hotspot)

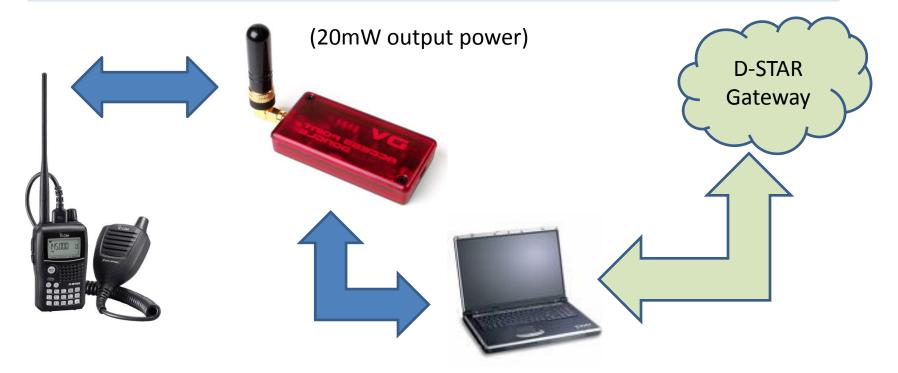

http://www.dvapdongle.com/DV\_Access\_Point\_Dongle/Home.html

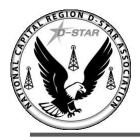

### **D-STAR Hotspots**

D-STAR Hot Spot - System Diagram

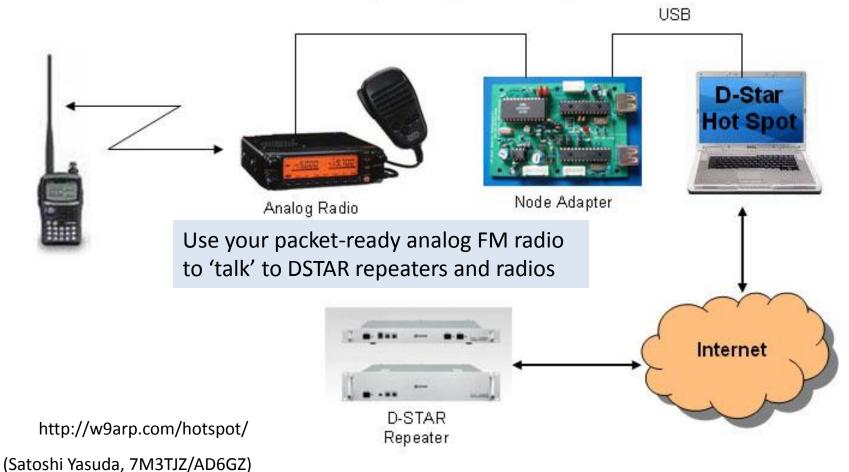

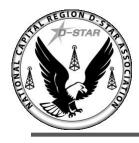

### Build Your Own D-STAR Repeater

With D-STAR, you can leverage existing analog radio technology

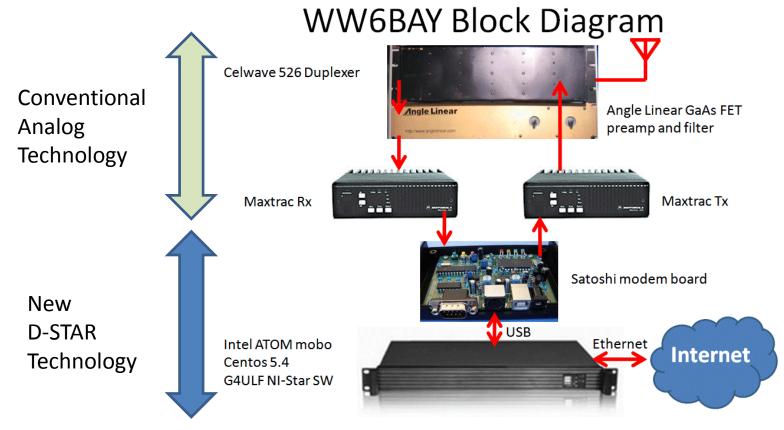

http://www.bay-net.org/ww6bay\_dstar.html

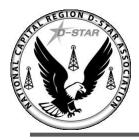

## Make-shift D-STAR Repeater

#### D-Star Standalone Repeater Diagram

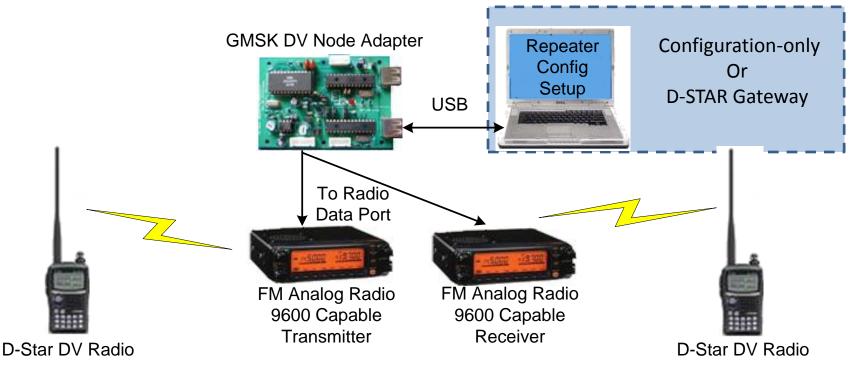

www.kc7key.org/presentations/D-Star%20Hotspot.ppt

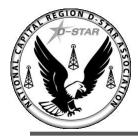

## **D-STAR Reflectors**

- Basically a conference bridge for D-STAR
- Local, regional and world-wide DSTAR connections
- >60+ reflectors currently in existence
- > All stations have consistent audio quality!
- Access via repeaters, hotspots, or the Internet (with a DV Dongle)

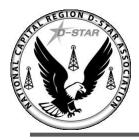

### **D-STAR Reflectors**

Connect to other D-STAR users – around town or around the world!

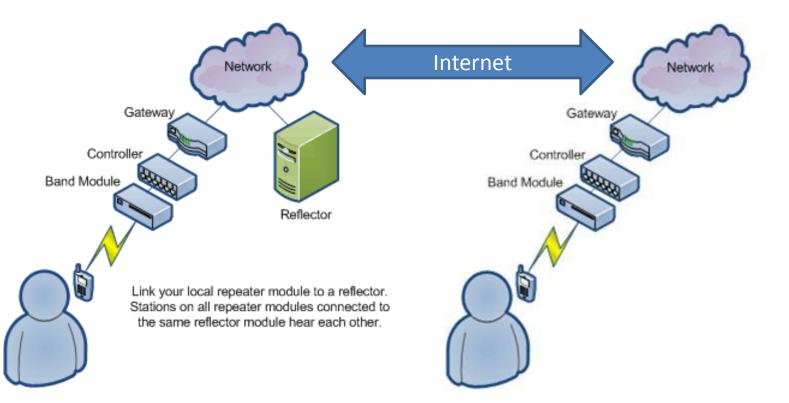

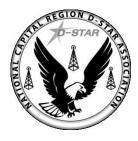

#### NATIONAL CAPITAL REGION D-STAR ASSOCIATION

### **D-STAR PROMOTES INNOVATION!**

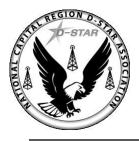

### **D-Rats**

- A Communications Tool For D-Star
- Instant-messaging style chat
- File transfer capability along with email
- ➢ Reflector
- Map display
- Structured forms (templates)
- Winlink 2000 support

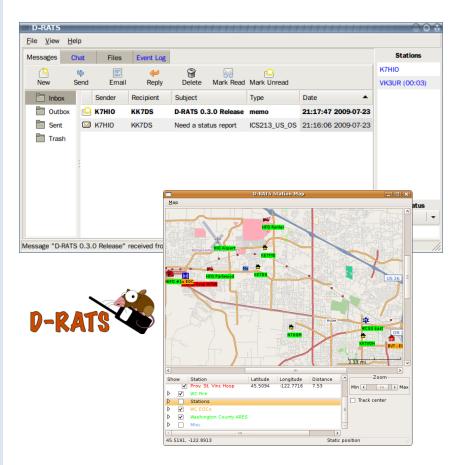

http://www.d-rats.com/

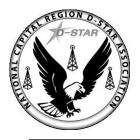

### **D-Rats Forms**

- Includes form editor to create any form
- Only data is sent
- Fully printable
   ICS-213, ARRL
   Radiogram and
   NTS Forms included

| Edit View History E                                                                                                    | Bookmarks Tools Help                                                                                                    | illa Firefox                                                                                                    |                           | ×□_                                                                         |
|----------------------------------------------------------------------------------------------------|----------------------------------------------------------------------------------------------------|----------------------------------------------------------------------------------------------------|---------------------------|-----------------------------------------------------------------------------|
|                                                                                                    |                                                                                                    | r m                                                                                                    | 1                         |                                                                             |
| te 01-Mav-2009                                                                                                    | 5 260 - Patient                                                                                                    | Evacuation Trac                                                                                                    | cking Fo                  | rm                                                                          |
| the officially 2008                                                                                                    |                                                                                                    | Shitek                                                                                                    |                           |                                                                             |
| tient Name L. Smith                                                                                                    | Age 13                                                                                                    | MP                                                                                                    | # 987654321               |                                                                             |
| iagnosis Fever                                                                                                    |                                                                                                    | Admitting Physician D. Smith                                                                                                    |                           |                                                                             |
| 1. X. 1/P. 1                                                                                                    |                                                                                                    |                                                                                                    | ~                         |                                                                             |
| mily Notified 🔽 YES 🗌                                                                                                    | NO                                                                                                    |                                                                                                    |                           |                                                                             |
| ACCOMPANYING I                                                                                                    | EQUIPMENT                                                                                                    |                                                                                                    |                           |                                                                             |
| Hospital Bed                                                                                                    | IV Pumps                                                                                                    | ✓ Isolette/Warmer                                                                                                    | Foley                     | Catheter                                                                    |
| Gurney                                                                                                    | Oxygen                                                                                                    | Traction                                                                                                    | Halo                      | Devine                                                                      |
|                                                                                                    | Ventilator                                                                                                    | S S S S S S S S S S S S S S S S S S S                                                                                                    |                           |                                                                             |
| Wheel Chair                                                                                                    |                                                                                                    | Monitor                                                                                                    | 1000                      | al Bolt/Screw                                                               |
| Ambulatory                                                                                                    | Chest Tube(s)                                                                                                    | A-Line/Swan                                                                                                    | IO De                     | vice                                                                        |
| 0. DEPARTING LOO                                                                                                    |                                                                                                    | 11. ARRIVING LO                                                                                                    | CATION                    |                                                                             |
| eparture Room # 123                                                                                                    | Departure Time 13:04:00                                                                                                    | Arrival Room #                                                                                                    |                           | Arrival Time 13:04:00                                                       |
| Band Confirmed VES                                                                                                    | Confirmed By T. Smith                                                                                                    | ID Band Confirmed                                                                                                    | NO NO                     | Confirmed By                                                                |
| edical Record Sent VES VNO                                                                                                    |                                                                                                    |                                                                                                    | 2                         | 3                                                                           |
|                                                                                                    |                                                                                                    | LITE                                                                                                    | s 🔽 NO                    |                                                                             |
| ldressograph Sent 🔽 YES                                                                                                    | NO NO                                                                                                    | Addressograph 🗌 YES 🔽                                                                                                    | NO                        | 10                                                                          |
| Belongings With Patient                                                                                                    |                                                                                                    | Belongings Received 🔲 YE                                                                                                    |                           |                                                                             |
|                                                                                                    |                                                                                                    | - 15                                                                                                    | u                         | _                                                                           |
|                                                                                                    |                                                                                                    |                                                                                                    |                           |                                                                             |
|                                                                                                    | ICS-213                                                                                                    | Form                                                                                                    |                           |                                                                             |
|                                                                                                    |                                                                                                    |                                                                                                    |                           |                                                                             |
| lacident Nume                                                                                                    | Date/Time of message                                                                                                    | GENERAL                                                                                                    | MESSAGE                   |                                                                             |
| Montgomery Floor                                                                                                    |                                                                                                    | :03:55                                                                                                    | ICS 213-OS                |                                                                             |
| To IC:                                                                                                    | S Position                                                                                                    | ATIONS                                                                                                    |                           |                                                                             |
| WE HOW I                                                                                                    | OGISTICS-COMMUNIC                                                                                                    | CATIONS                                                                                                    |                           |                                                                             |
|                                                                                                    | E Portaion                                                                                                    |                                                                                                    |                           |                                                                             |
| 2. M A 177 716 8                                                                                                    | S Position                                                                                                    |                                                                                                    |                           |                                                                             |
| Sender TCS<br>KD4CAL LC<br>Subject                                                                                                    | 0                                                                                                    | ICS 212                                                                                                    | Form                      |                                                                             |
| Sender ICS<br>KD4CAL LC<br>Sebject<br>MONTGOMERY F                                                                                                    | 0                                                                                                    | ICS-213                                                                                                    | Form                      |                                                                             |
| Sender TCS<br>KD4CAL LC<br>Sebject<br>MONTGOMERY F<br>Message                                                                                                    |                                                                                                    |                                                                                                    |                           |                                                                             |
| Sender TCS<br>KD4CAL LC<br>Sebject<br>MONTGOMERY F<br>Message<br>Les, K4DJL EL fro                                                                                                    | DI<br>FL<br>M Incident Name                                                                                                    | Uste/Time of mes                                                                                                    | sage                      |                                                                             |
| Sender         TCS           KD4CAL         LCC           Swoject         MONTGOMERY F           Message         Less, K4DJL EL from reports 2 to 5 feet                                                                                                    | D<br>FL<br>DN Incident Name<br>Alabama Hurricai                                                                                                    |                                                                                                    | sage                      | GENERAL MESSAG                                                              |
| Sender ICS<br>KD4CAL LC<br>Sebject<br>MONTGOMERY F<br>Message<br>Les, K4DJL EL fro<br>reports 2 to 5 feet<br>homes are taking                                                                                                    | Di<br>FL<br>Miniment Name<br>Alabama Hurricai                                                                                                    | Uste/Time of mes                                                                                                    | sage                      |                                                                             |
| Senter ICS<br>KD4CAL LC<br>Selset<br>MONTGOMERY F<br>MONTGOMERY F<br>Message<br>Les, K4DJL EL fro<br>reports 2 to 5 feet<br>homes are taking<br>partially blocking t                                                                                                    | D<br>T<br>Incident Name<br>Alabama Hurricau<br>O<br>Message<br>S<br>Les, this is a list of                                                                                                    | Date/Time of met<br>ne Exercise 07-May-20<br>of D-STAR repeaters in                                                                                                | 99:30:19<br>Alabama th    | ICS 213-                                                                    |
| Sender ICS<br>KD4CAL LC<br>Sebject<br>MONTGOMERY F<br>Message<br>Les, K4DJL EL fro<br>reports 2 to 5 feet<br>homes are taking                                                                                                    | D<br>File<br>Indident Name<br>Alabama Hurricar<br>Alabama Hurricar<br>Les, this is a list of<br>Alabama Hurricar                                                                                                    | Date/Time of one<br>ne Exercise 07-May-20<br>of D-STAR repeaters in<br>ne Exercise. W4AP Mo                                                                        | Alabama th                | ICS 213-4<br>nat are linked up for the<br>VB4GNA Cheaha,                    |
| Netter<br>KD4CAL LC<br>Subject<br>MONTGOMERY F<br>Menage<br>Less, K4DJL EL fror<br>reports 2 to 5 feet<br>homes are taking<br>partially blocking r<br>reported to K4NW<br>Reptr                                                                                                    | D<br>Fil<br>Alabama Hurricar<br>Messay<br>ILES, this is a list of<br>Alabama Hurricar<br>Messay<br>Messay<br>M | basettime of one<br>ne Exercise 07-May-20<br>of D-STAR repeaters in<br>ne Exercise. W4AP Mo<br>osa, K4DSO Birmingha                                                | Alabama th<br>mtgomery, V | ICS 213-<br>nat are linked up for the<br>VB4GNA Cheaha,<br>Magnolia Springs |
| Senter         IC3           KD4CAL         LC0           Swiget         LC0           MONTGOMERY F         Message           Less, K4DJL EL fro         reports 2 to 5 feet           hormes are taking         partially blocking r           partially blocking to reported to K4NW | D<br>n<br>incident Name<br>Alabama Hurrican<br>Messar<br>Les, this is a list of<br>Alabama Hurrican<br>W4KCQ Tuscalo<br>W4KCQ Tuscalo                                                                                                    | Date/Time of one<br>ne Exercise 07-May-20<br>of D-STAR repeaters in<br>ne Exercise. W4AP Mo<br>osa, K4DSO Birmingha<br>K14PPF Huntsville. Also                     | Alabama th<br>mtgomery, V | ICS 213-<br>nat are linked up for the<br>VB4GNA Cheaha,<br>Magnolia Springs |
| Netter<br>KD4CAL LC<br>Subject<br>MONTGOMERY F<br>Menage<br>Less, K4DJL EL fror<br>reports 2 to 5 feet<br>homes are taking<br>partially blocking r<br>reported to K4NW<br>Reptr                                                                                                    | D<br>relation Name<br>Alabama Hurricar<br>Alabama Hurricar<br>Messay<br>Second Les, this is a list of<br>Alabama Hurricar<br>W4KCQ Tuscalo<br>W4KCQ Tuscalo<br>to us via Reflector                                                                                                    | basettime of one<br>ne Exercise 07-May-20<br>of D-STAR repeaters in<br>ne Exercise. W4AP Mo<br>osa, K4DSO Birmingha                                                | Alabama th<br>mtgomery, V | ICS 213-<br>nat are linked up for the<br>VB4GNA Cheaha,<br>Magnolia Springs |
| Senter IC<br>KD4CAL LC<br>Senter<br>MONTGOMERY F<br>Menage<br>Less, K4DJL EL fro<br>reports 2 to 5 feet<br>homes are taking<br>partially blocking a<br>reported to K4NW<br>Repty<br>Signater (* Padien (person rep                                                                     | D<br>T<br>T<br>T<br>T<br>T<br>T<br>T<br>T<br>T<br>T<br>T<br>T<br>T                                                                                                    | Date/Time of text<br>ne Exercise 07-May-20<br>of D-STAR repeaters in<br>ne Exercise. W4AP Mc<br>osa, K4DSO Birmingha<br>K4PPF Huntsville. Also<br>or 002 Module B. | Alabama th<br>mtgomery, V | ICS 213-<br>nat are linked up for the<br>VB4GNA Cheaha,<br>Magnolia Springs |

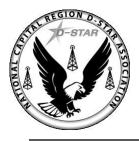

### **D-StarLet**

- A web-based text messaging application using D-Star digital data technology
- Multiple computer support (client/server)

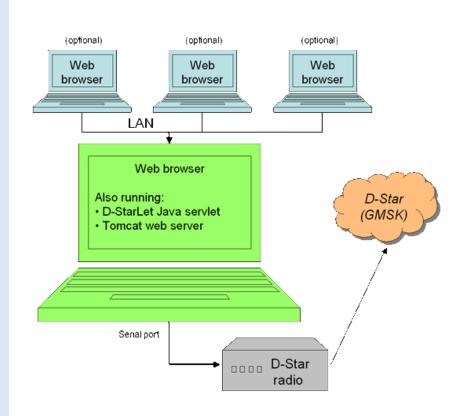

http://dstarlet.ae7q.net/

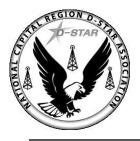

### D-Star TV

- DStar TV is Slowscan TV for DStar digital radios
- DStar TV sends images as a compressed jpeg (240x240 pixels)
  - the compression can be adjusted
  - on par with slowscan TV, and as such has about the same transfer rate
- Icom ID-1 DD mode (i.e., 128kbps) for streaming video is available

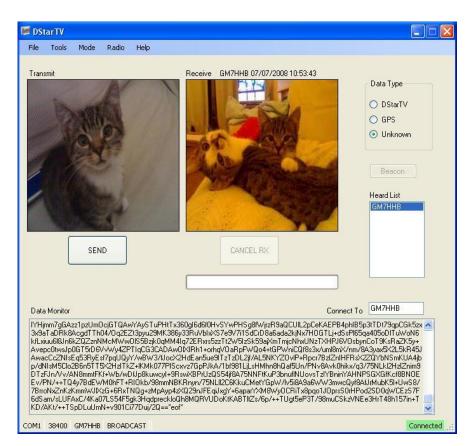

http://www.dstartv.com/

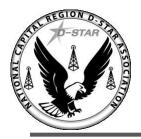

## **D-STAR and Satellites**

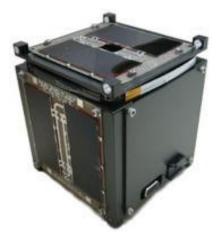

OUFTI-1 Nanosatellite Universite de Liege - Belgium

#### D-STAR in space! Scheduled launch: summer 2013

The **first** D-Star over satellite QSO occurred between Michael, N3UC, FM-18 in Haymarket, Virginia and Robin, AA4RC, EM-73 in Atlanta, Georgia while working AMSAT's AO-27 microsatellite in 2007

OUFTI: Orbital Utility For Telecommunication Innovation
 The key, innovative feature of OUFTI-1 is the use of the D-STAR amateur-radio digital-communication protocol
 This means of radio-communication will be made available to ham-radio operators worldwide. In the future, it will also be used to control space experiments.

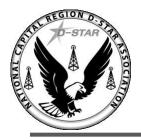

### **DVRPTR Board**

Digital Voice Modem (GMSK)
 based on a powerful 32-bit AVR
 microcontroller
 All DV functions are

#### implemented in software

 Open source code
 D-STAR hotspots, repeaters and stand-alone repeaters
 PC or Raspberry Pi

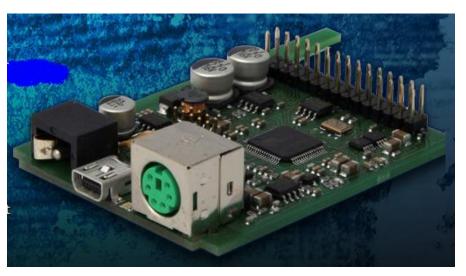

http://www.dvrptr.net/index.html

| Open DV: Open Digital Voice Software                                                                                              | http://opendv.berlios.de/index.html |
|----------------------------------------------------------------------------------------------------|-------------------------------------|
| FREE STAR* is an experimental approach to the implementation of a vendor neutral, and open source, digital communication network. | http://www.va3uv.com/freestar.htm   |

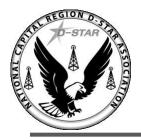

## NW Digital Gateway

➤Data rates: 4800-56K+ bps  $\succ$  selectable modulation: ➤GMSK/FSK/4FSK. ≻70cm band (420-450MHz) ≥25 watts ≻One (1) Ethernet jack Four (4) host USB ports  $\triangleright$  Power and antenna connections >All radio functions are controlled by software: >web browser or custom application

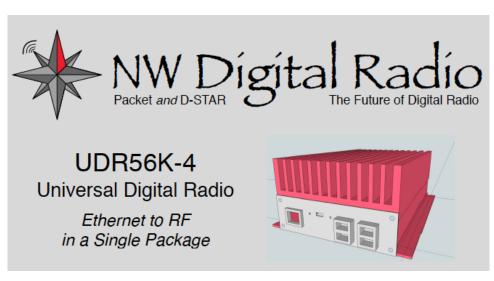

#### Available Q3, 2013

http://nwdigitalradio.com/

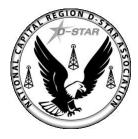

#### NATIONAL CAPITAL REGION D-STAR ASSOCIATION

### **D-STAR COMPARISONS**

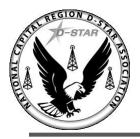

### D-STAR vs. FM

#### **D-STAR**

- 6.25kHz occupied BW
- 2400bps digital audio
- 1200bps digital data <u>simultaneously</u>!
- Interleaver/forward error correction
  - rate ½ convolutional encoder
- D-STAR radios support <u>both</u> digital and analog modes

#### FM

- 15kHz occupied BW
- 1200bps with separate TNC
- No forward error correction or interleaver

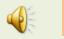

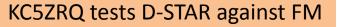

http://www.w2sjw.com/radio\_sounds.html

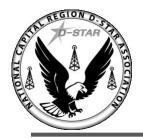

### Is D-STAR like Echolink or IRLP?

#### **D-STAR**

- "Digital at the source"
- Audio quality is <u>consistent</u> with any repeater/hotspot configuration
- DSTAR is not a computeronly application
  - But it is computer friendly!

#### **Echolink and IRLP**

- Echolink and IRLP are analog only
  - Must convert to digital before connecting to the Internet
- Audio quality <u>varies greatly</u> with repeater/node configurations
- Echolink and IRLP are inherently computer-based applications

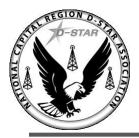

### D-STAR vs. APRS

#### **D-STAR**

- GPS position data directly sent as part of 1200bps data stream
- Format called DPRS
- Some radios display position data

#### APRS

- TNC required to connect GPS to analog radio
- Standard APRS format
- Most radios require a computer display

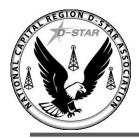

## D-STAR vs. APCO-25

#### **D-STAR**

- Uses AMBE vocoder
- Packet-based voice & data
- "flat" architecture
- Any station can connect to any station
  - > The way hams operate!

#### APCO-25 (P25)

- IMBE vocoder (similar to AMBE vocoder)
- Packet-based voice & data
- "tree" architecture
- Tightly structured communications hierarchy
- Developed specifically for local, state and federal public safety communications

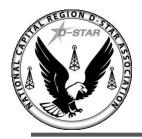

# Summary of D-STAR Basics

# We've only just begun to scratch the surface of digital technology in ham radio D-STAR has much to offer ham radio!

# Thank you and 73!